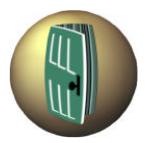

## Programmer's **Guide**



